# SIPRECAn Architecture for Media Recording using the SIP

IETF INTERIM MEETING

Leon Portman on behalf of the team

Draft authors: A. Hutton, L. Portman, R. Jain, K. Rehor

## Agenda

- Location of Session Recording Client
- Establishment the Recording Session
- Additional Flows
- Open Issues
- Next Steps

#### B2BUA as SRC

- A SIP B2BUA which has access to the media that is to be recorded may act as a Session Recording Client.
- $\bullet$  Open items
	- Does SRC always reports metadata?
	- Mandatory metadata in INVITE headers

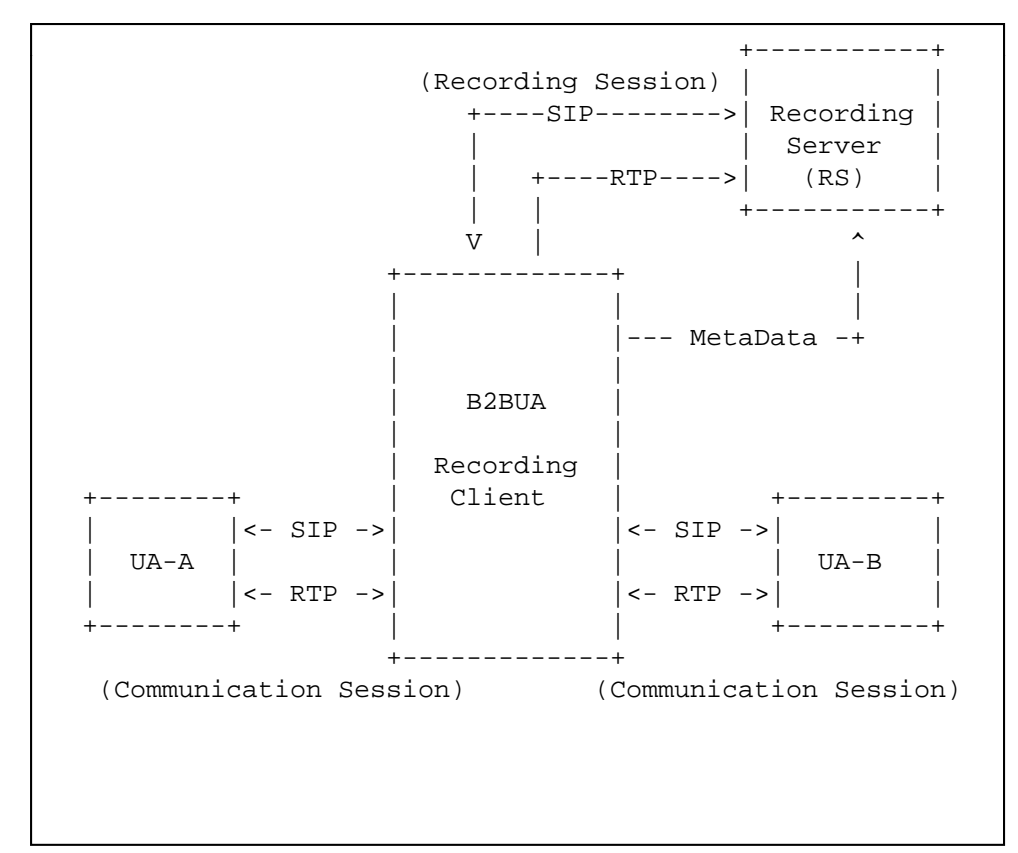

#### Endpoint acts as SRC

- $\bullet$  A SIP Endpoint / User Agent may act as <sup>a</sup> Recording Client in which case the endpoint sends the Replicated Media to the Recording Server
- Open items
	- Media codec negotiation (Issue #4)
	- Dynamic codec negotiation (issue #21)

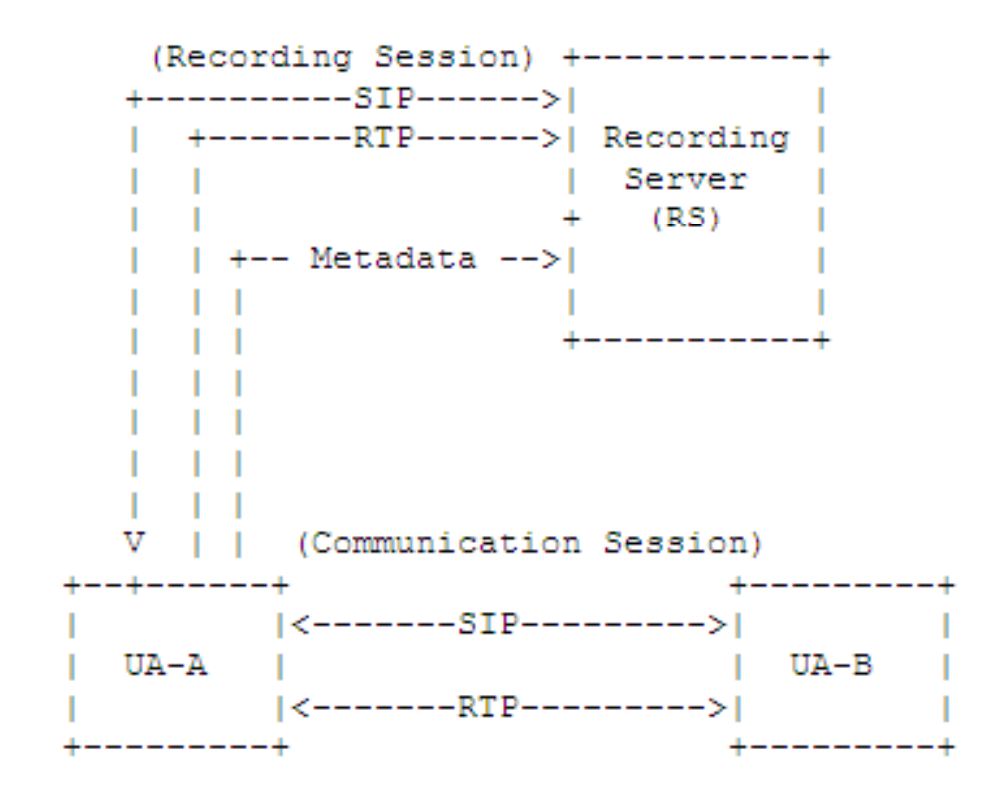

## Mediactrl (RFC5567)

- •Use case: AS controls MS for conferencing/recording
- $\bullet$ • SRS can be implemented by using MEDIACTRL (MS as recorder)
- •B2BUA SRC can be implemented by using MEDIACTRL (MS as conference server)
- •**•** Same for Conference Focus
- $\bullet$  Open items:
	- Applicability of MEDIACTRL as Recording Session Protocol between SRC and SRS

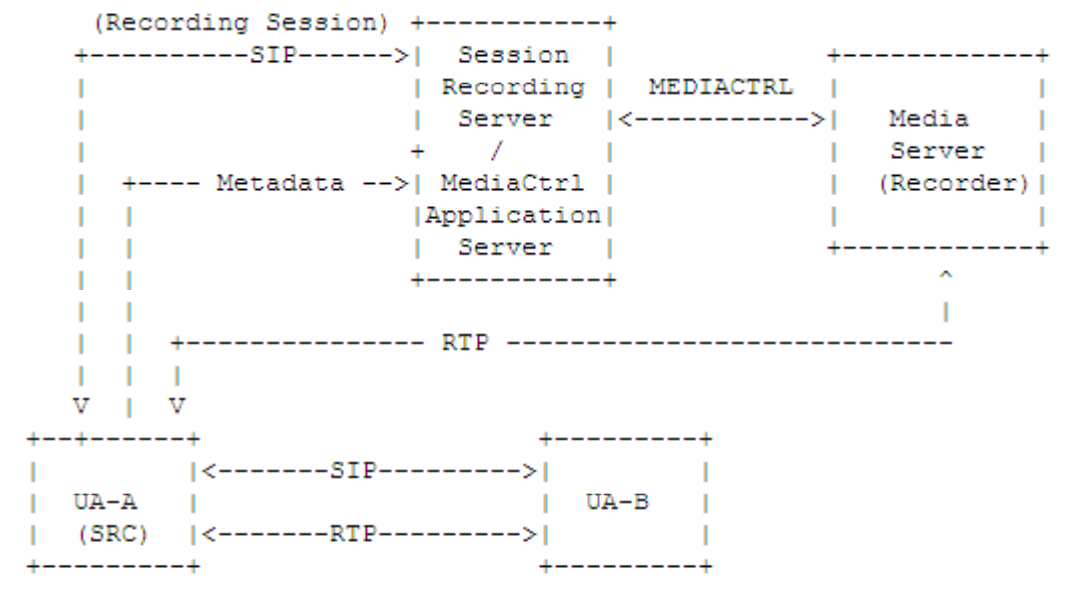

(Communication Session)

#### Establishment the Recording Session

- SRC Initiated Recording
	- RC initiates the recording session by sending an INVITE request to the SRS.
	- Useful where recording decision is made by the RC.
- SRS Initiated Recording
	- RS initiates the recording session by sending an INVITE request to the SRC.
	- Useful where recording decision is made by the SRS.
- Open issue: persistent recording flows (issue #6)
	- Which CS identifier will be used for Persistent RS?

## Media Recording Metadata

- $\bullet$  Content
	- Dialog identifiers for the Communication Session
	- Identities of users taking part in the Communication Session
	- Dialog state of the Communication Session
	- Session state relating to the Communication Session(i.e. sendonly, inactive, sendrecv).
- $\bullet$  Mechanisms for delivery:
	- Event package (outside RS SIP session)
	- INFO package (inside RS SIP session)
	- INVITE Headers (issue #17)
	- Webservice
- Open Items
	- Communication Session identifier
	- $-$  Mandatory data elements  $7\,$

# Multi‐party Conference Recording

- $\bullet$  B2BUA SRC (conference server)
	- Mixed media stream for all participants
	- Single Media stream per participant
	- Single Metadata reporting
	- Hidden SRS as one of the participants
- $\bullet$  Endpoint SRC
	- Mixed media stream for all other participants
	- Multiple SRCs (per participant)
	- Multiple Metadata Reports
	- Multiple recording notifications
- $\bullet$  B2BUA SRC (in front of Endpoint)
	- Similar to Endpoint SRC

### Additional Flows

- Pause/Resume Recording Session
	- Changing the SDP direction attribute to "inactive" and resume the recording by changing the direction back to "sendonly" or "recvonly"

#### • Media Stream Mixing

- SDP must describe all separate streams
- Notifications to the Recorded User Agents (issue #2)
	- Session Recording Client must provide notifications on the Communication session.
- Preventing the recording of <sup>a</sup> SIP session
	- UA must be able to indicate that recording is not allowed.
	- Some sessions MUST be recorded.

#### Next Steps

• Adopt as working group item

#### Discussion